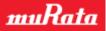

N1-2657: TypeZF Mother Board Quick-Start Guide

# TypeZF Mother Board Quick Start Guide

This Quick-Start Guide provides instructions for basic procedure to use TypeZF Mother Board.

# 1. Contents List

Check that the following components are included.

- Mother Board 1 pc
- J-Link Lite ARM with cable 1 pc
- TypeZF Daughter Board 1pc

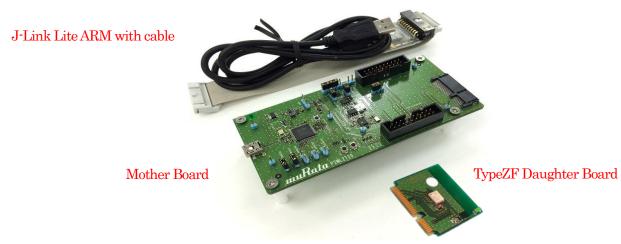

Figure 1 Contents overview

Need to prepare by yourself.

• Please prepare USB-mini B Cable to connect the Mother Board to PC.

# 2. Schematics and layout reference

Mother Board

- Schematics: SDKMother\_v2.1\_schema\_131228.pdf
- Layout: SDKMother\_v2.1\_layout\_131228.pdf

TypeZF Daughter Board

- Schematics: ZF-SDKDaughter\_schema\_131228.pdf
- Layout: ZF-SDKDaughter\_layout\_140106pdf

# 3. Hardware description

### 3.1. Hardware description

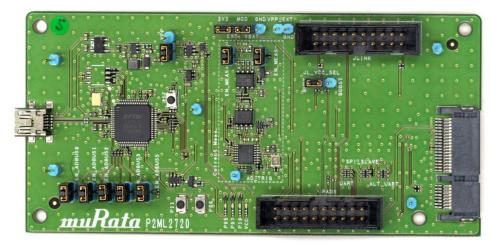

Figure 2 Overview of the Mother Board

| Table 1 Sumpers of the Model Loadu |          |                                                                                                    |                     |       |  |  |
|------------------------------------|----------|----------------------------------------------------------------------------------------------------|---------------------|-------|--|--|
| Name                               | Function | Description                                                                                                    | Default<br>Settings | Photo |  |  |
| 3V3                                | Output   | Regulated 3.0V output generated internally by Mother Board.                                                                         |                     |       |  |  |
| EXT                                | Input    | Input for the <i>Current Measurement</i> circuit<br>block.<br>(should be connected to 3V3 pin directly or<br>external power supply) | Tied                |       |  |  |
| MOD                                | Output   | Output from the <i>Current Measurement</i> circuit block.                                                                           |                     |       |  |  |
| VBAT                               | Input    | Power input for Daughter Board                                                                                                    |                     |       |  |  |
| GND                                | Ground   | Ground                                                                                                    |                     |       |  |  |
| VPP_EXT                            | Input    | Power input for External VPP (only used when VPP is supplied externally.)                                                           | Open                |       |  |  |
| GND                                | Ground   | Ground                                                                                                    |                     |       |  |  |
| EN_ADBUS0                          | Jumper   | Should be tied to enable RXD/CK                                                                                                    | Tied                | S -   |  |  |
| EN_ADBUS1                          | Jumper   | Should be tied to enable TXD/DI Tied                                                                                                |                     |       |  |  |
| EN_ADBUS2                          | Jumper   | Should be tied to enable CTS/WAKE/DO                                                                                                | Tied                |       |  |  |
| EN_ADBUS3                          | Jumper   | Should be tied to enable RTS/RDY/CS                                                                                                 | Tied                |       |  |  |
| EN_ADBUS5                          | Jumper   | Should be tied to enable DTR/INT                                                                                                    | Tied                |       |  |  |
| SEL_VPP                            | Jumper   | Select VPP source, internal or external<br>(VPP_EXT)                                                                                | Select "INT"        |       |  |  |
| AD_TRIG                            | Input    | TBD. Can be left open if not used.                                                                                                  | Open                |       |  |  |
| EN_MEAS+                           | Jumper   | Should be tied to enable input of the <i>Current</i><br><i>Measurement</i> circuit block.                                           | Tied                |       |  |  |
| EN_MEAS-                           | Jumper   | Should be tied to enable output of the <i>Current Measurement</i> circuit block.                                                    | Tied                |       |  |  |
| JL_VCC_SEL                         | Jumper   | Select J-Link VCC source. Should be tied<br>center pin and either of "BUCK" / "BOOST"<br>depends on the Daughter Board schematics.  | Select<br>"BUCK"    |       |  |  |

#### Table 1 Jumpers of the Mother Board

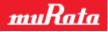

| Name     | Function | Description                      | Default<br>Settings | Photo |
|----------|----------|----------------------------------|---------------------|-------|
| JLINK    | I/O      | JLINK connector                  |                     |       |
| PADS     | I/O      | Debug pins                       |                     |       |
| USB      | I/O      | USB connector                    |                     |       |
| Daughter | I/O      | Connect to the Daughter<br>Board |                     |       |

#### Table 2 Connectors and Pin headers of the Mother board

#### Table 3 Buttons and LEDs of the Mother board

| Name | Function | Description                                       | Photo             |
|------|----------|---------------------------------------------------|-------------------|
| RST  | Input    | Connected to RST of the Daughter Board            |                   |
| P11  | Input    | Connected to P1_1 of the Daughter Board           | تي<br>2<br>2<br>3 |
| P06  | Input    | Connected to P0_5 of the Daughter Board $^{(*1)}$ |                   |
| P05  | LED      | Connected to P0_5 of the Daughter Board           | PASSING           |
| P07  | LED      | Connected to P0_7 of the Daughter Board           |                   |
| P10  | LED      | Connected to P1_0 of the Daughter Board           |                   |
| VCC  | LED      | Connected to VCC_EXT of the Mother Board          |                   |

Note:  ${}^{(\ast_1)}$  will be fixed to be connected to P0\_6 in the next release

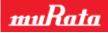

#### 3.2. Configurations of the Mother board

|          | Table 4 Moulier Doard connightation |              |                                             |  |  |
|----------|-------------------------------------|--------------|---------------------------------------------|--|--|
| #        | Description                         | Related Pins | To do                                       |  |  |
| 1        | UART connection                     | EN_ADBUS0    | Both pins are tied by jumpers.              |  |  |
|          |                                     | EN_ADBUS1    |                                             |  |  |
| <b>2</b> | Select internal/external            | 3V3          | When using internal 3.0V supply:            |  |  |
|          | Power Supply                        | EXT          | - 3V3-EXT and MOD-VBAT are tied by jumpers. |  |  |
|          |                                     |              | When using external power supply:           |  |  |
|          |                                     |              | - 3V3-EXT is open.                          |  |  |
|          |                                     |              | - External power is supplied to EXT pin.    |  |  |
|          |                                     |              | - MOD-VBAT is still tied.                   |  |  |
| 3        | Current Measurement                 | EN_MEAS+     | Both pins are tied by jumper.               |  |  |
|          | (Internally)                        | EN_MEAS-     |                                             |  |  |
| 4        | OTP write                           | SEL_VPP      | When using internal VPP source:             |  |  |
|          |                                     | VPP_EXT      | - SEL_VPP is set to "INT"                   |  |  |
|          |                                     |              | When using external VPP source:             |  |  |
|          |                                     |              | - SEL_VPP is set to "EXT"                   |  |  |
|          |                                     |              | - External 6.8V is supplied to VPP_EXT pin  |  |  |

#### Table 4 Mother Board configuration

# 4. Quick Start

This chapter shows how to quickly set up the environment of Mother Board.

- 1. Connect the Daughter Board to the Mother Board.
- 2. Connect J-Link adapter to the Mother Board. (Only if J-Link debugging is used)
- 3. Connect the Mother Board and PC by USB cable.

About Software and other things, please refer following document by Dialog. "DA14580\_SDK\_v\_2.0.4\_ES4\_User\_Guide.pdf"